## **Formularz - uprawnienia użytkownika zewnętrznego do systemu informatycznego**

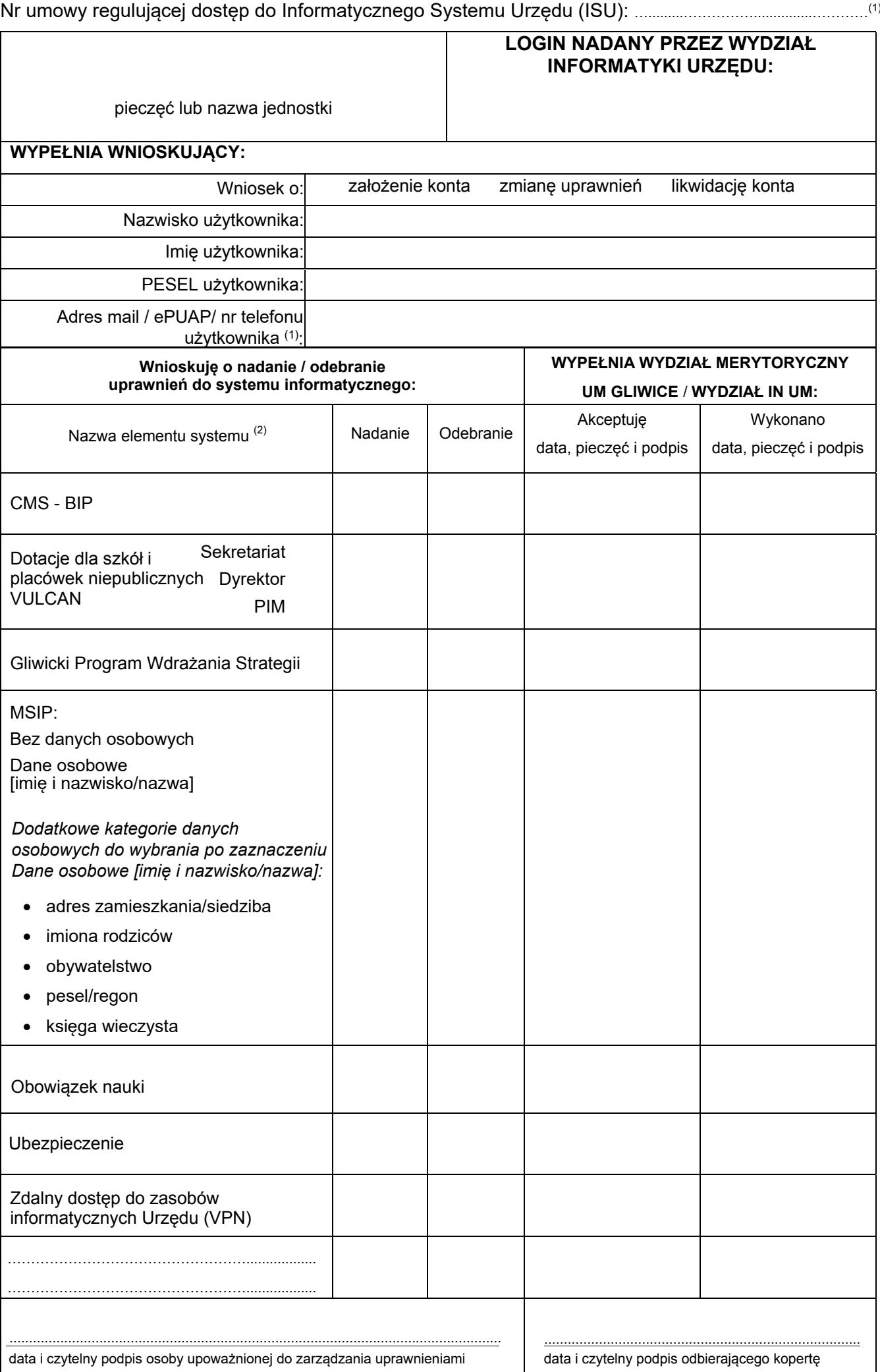

## **Oświadczenie:** (3)

Oświadczam, że wypełniłem obowiązki informacyjne przewidziane w art. 13 lub art. 14 Rozporządzenia Parlamentu Europejskiego i Rady (UE) 2016/679 z dnia 27 kwietnia 2016 r. w sprawie ochrony osób fizycznych w związku z przetwarzaniem danych osobowych i w sprawie swobodnego przepływu takich danych oraz uchylenia dyrektywy 95/46/WE (ogólne rozporządzenie o ochronie danych), wobec osoby wskazanej w niniejszym wniosku w celu wystąpienia o nadanie uprawnień do Informatycznego Systemu Urzędu.

data i czytelny podpis osoby upoważnionej do wnioskowania o uprawnienia (3)

………………………………………………………………………………

<sup>(1)</sup> Nie dotyczy jednostek organizacyjnych, wymienionych w Regulaminie Organizacyjnym Urzędu Miejskiego w Gliwicach w tabeli nr 1 "Wykaz miejskich jednostek organizacyjnych" oraz Urzędu.

<sup>(2)</sup> Jeżeli dany element systemu ma być pominięty w procesie realizacji uprawnień, należy go skreślić.

<sup>(3)</sup> W przypadku gdy osoba podpisująca wniosek, jako upoważniona do zarządzania uprawnieniami, przekazuje we wniosku dane innej osoby, zobowiązana jest do złożenia oświadczenia o podanej treści potwierdzonego datą i czytelnym podpisem pod oświadczeniem. W przypadku nieczytelnego podpisu wymagana jest pieczęć z imieniem i nazwiskiem.